#### **A brief guide to using Stellarium PC version 0.11.4**

## **Getting started**

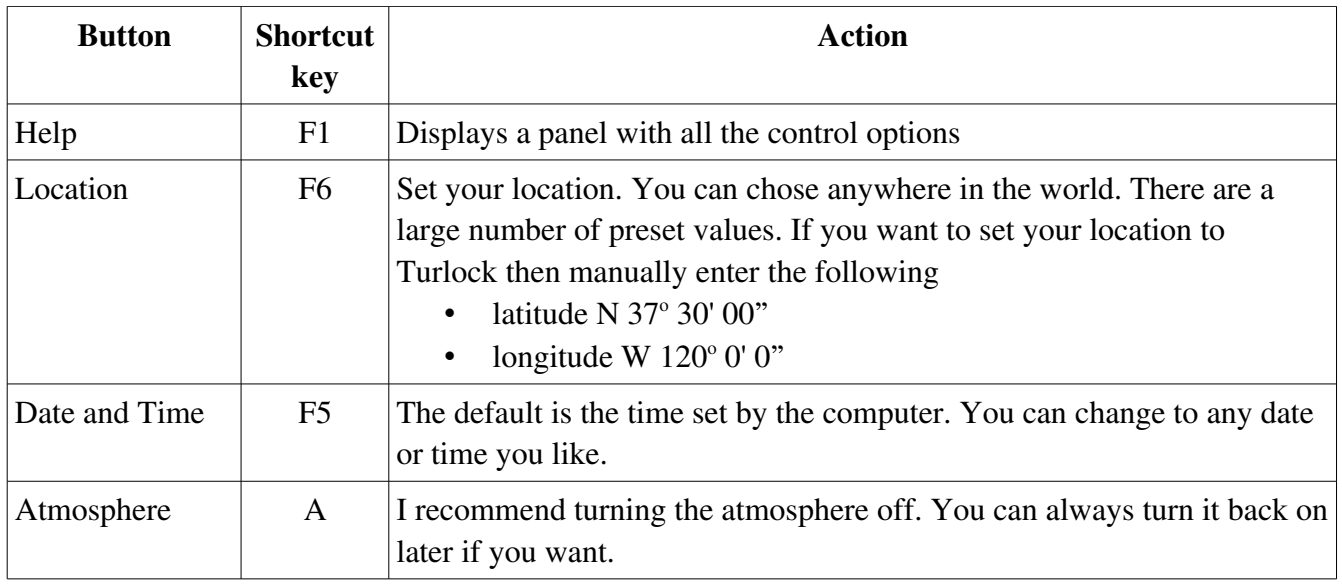

# **Display**

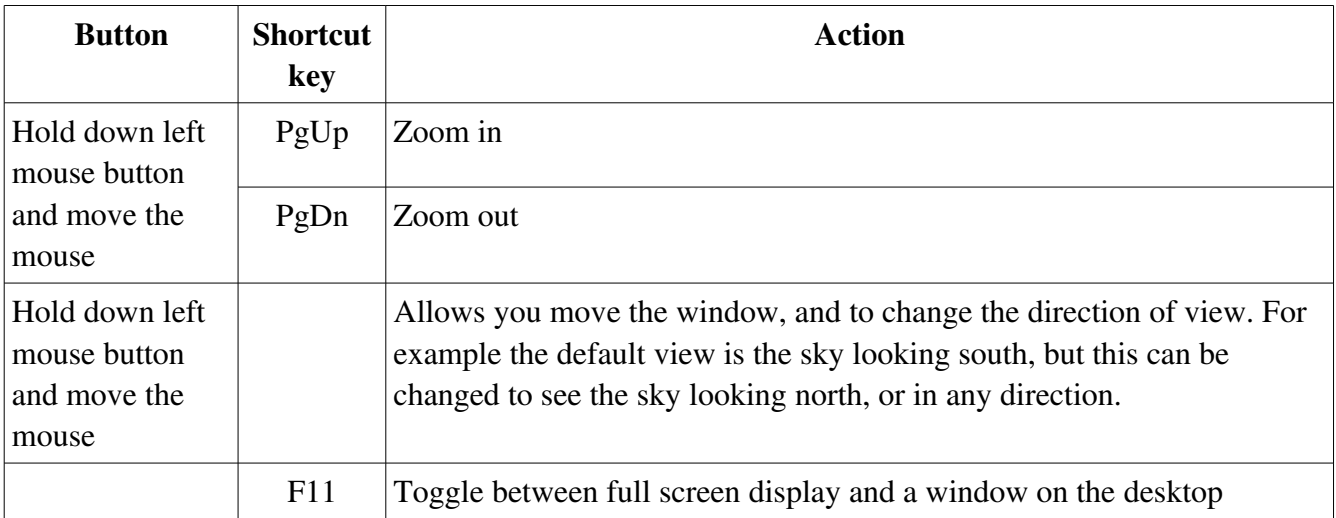

### **Information**

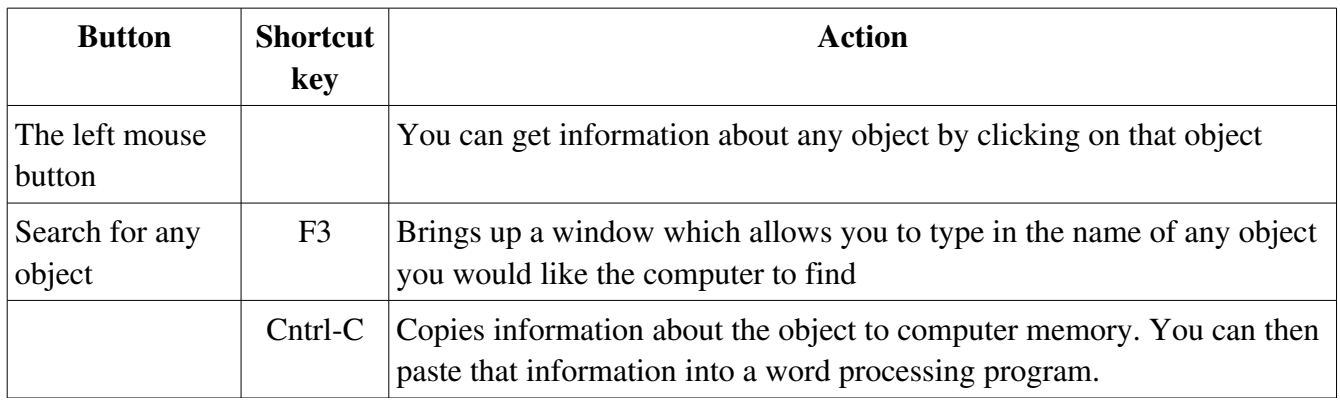

## **Display controls – static**

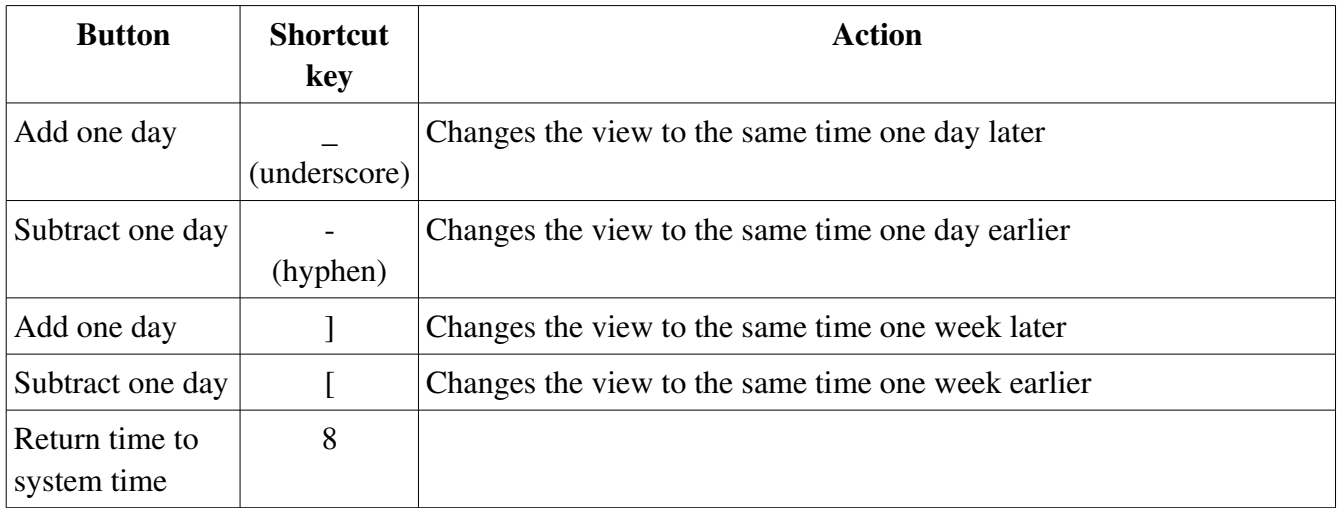

## **Display controls – movie**

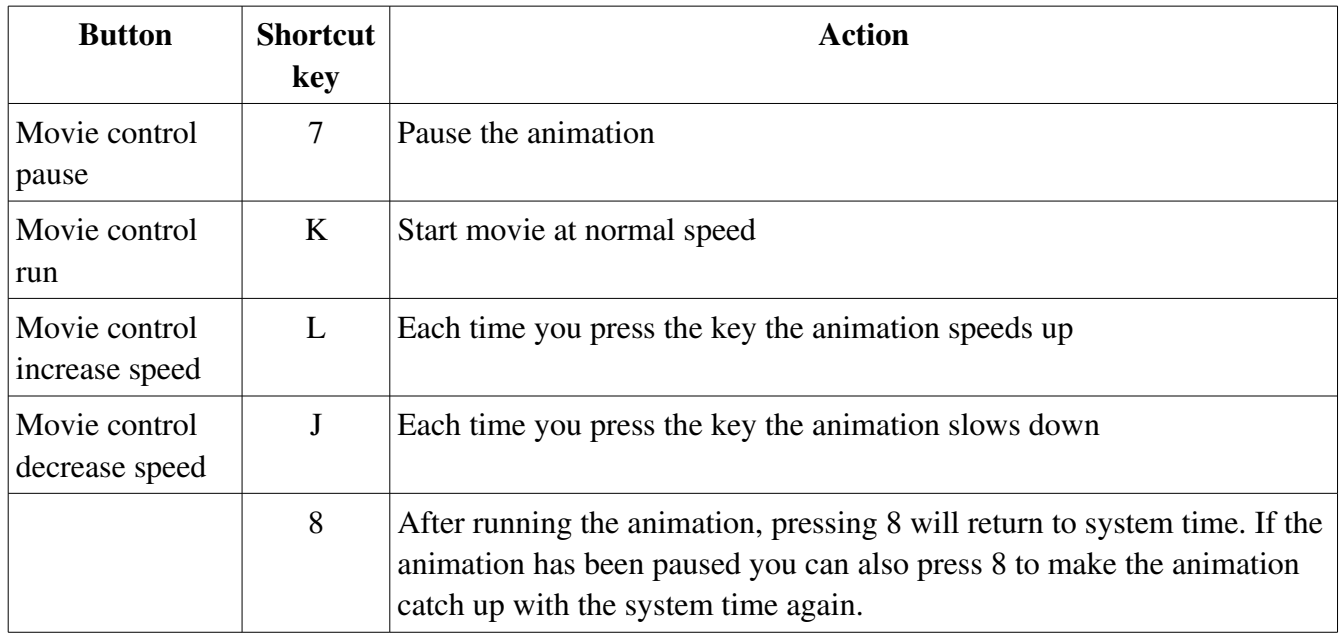

## **Constellations**

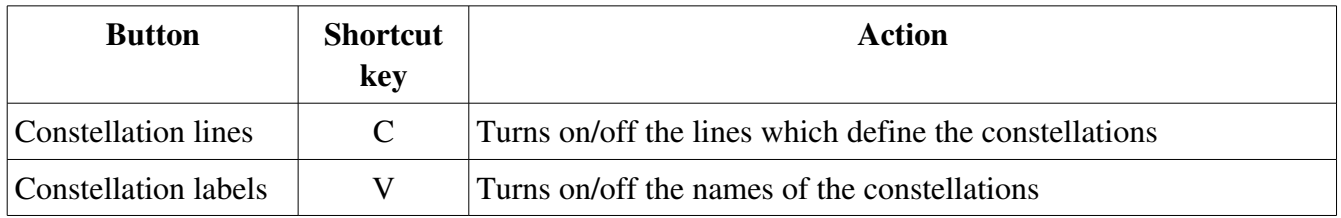